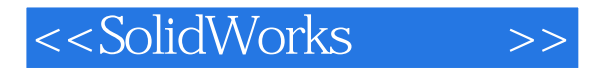

<<SolidWorks >>

- 13 ISBN 9787122079589
- 10 ISBN 7122079589

出版时间:2010-5

页数:417

PDF

更多资源请访问:http://www.tushu007.com

, tushu007.com

 $,$  tushu007.com

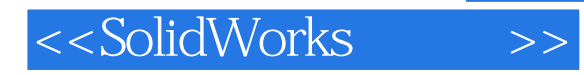

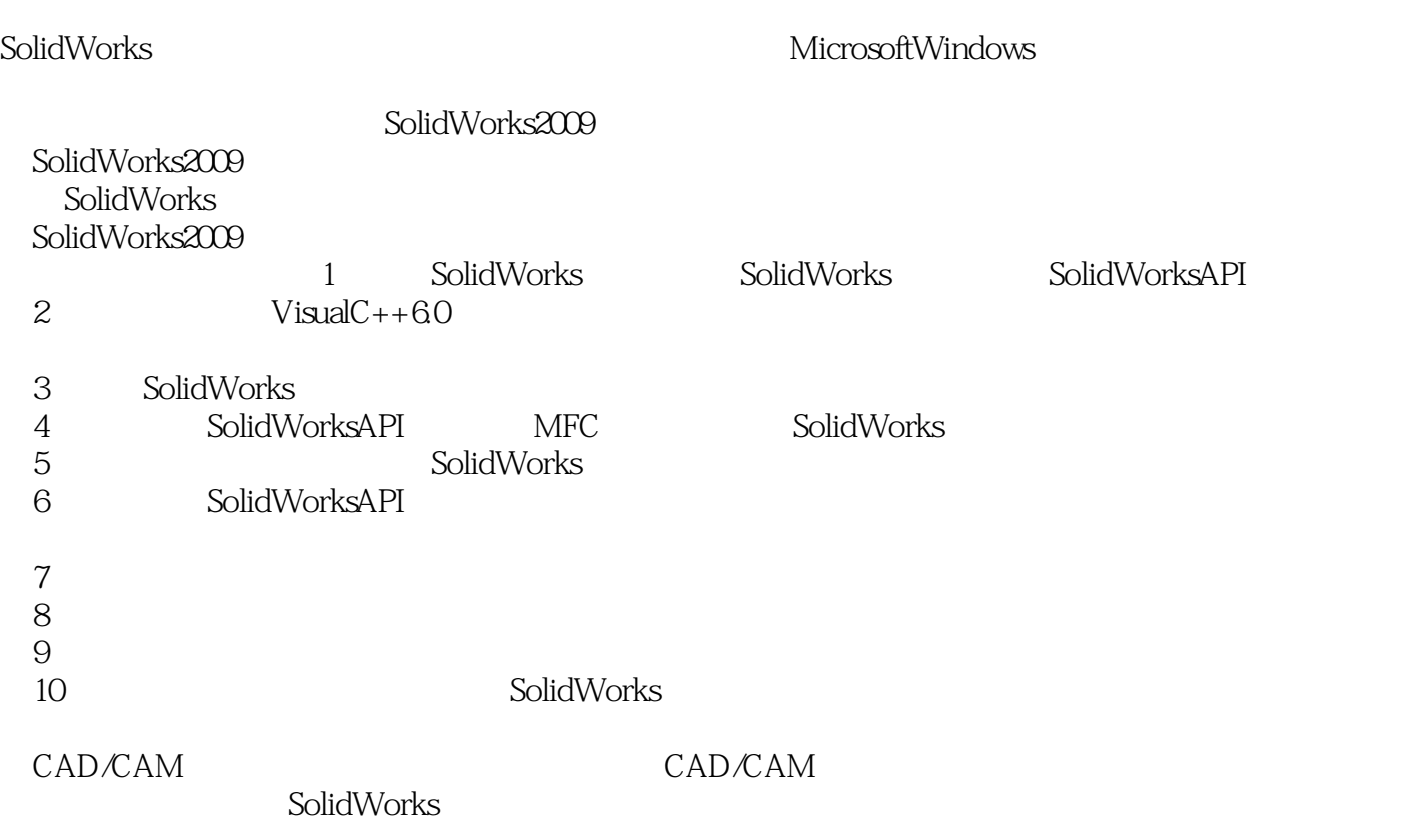

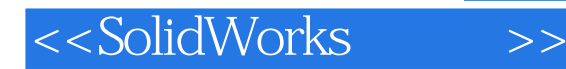

## , tushu007.com

SolidWorks<br>
and Works<br>
and Works

SolidWorks<br>Resolutions and Microsoft Windows 本书系统地介绍了SolidWorks 2009的主要开发功能与使用方法,主要包括SolidWorks 2009 API概述 Visual C++ 6.0<br>SolidWorks API SolidWorks SolidWorks VC++<br>SolidWorks SolidWorks SolidWorks SolidWorks  $VC++$  SolidWorks SolidWorks SolidWorks

 $CAD/CAM$   $CAD/CAM$ 

SolidWorks

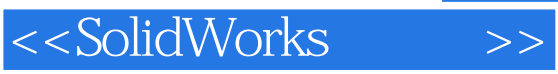

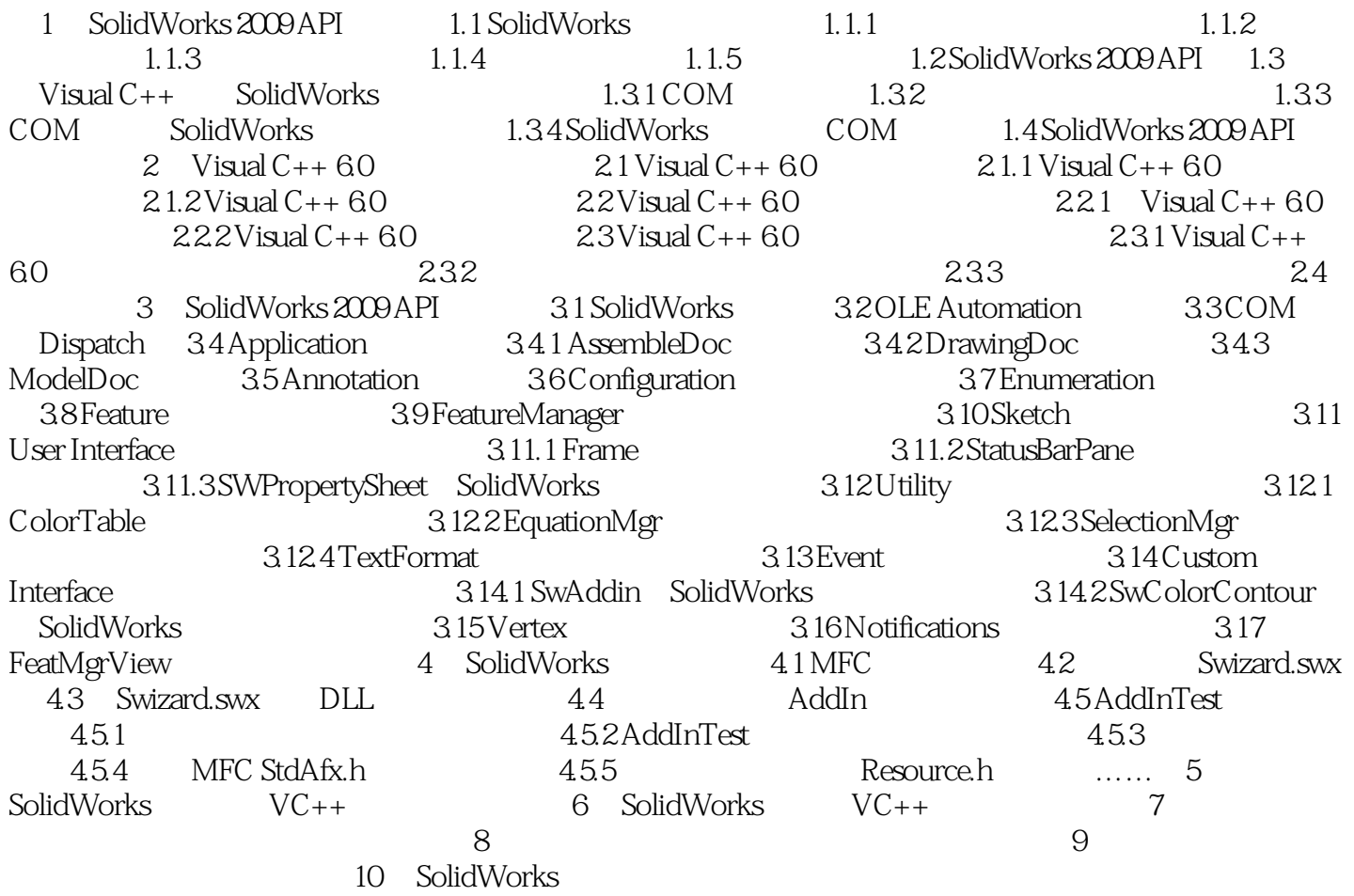

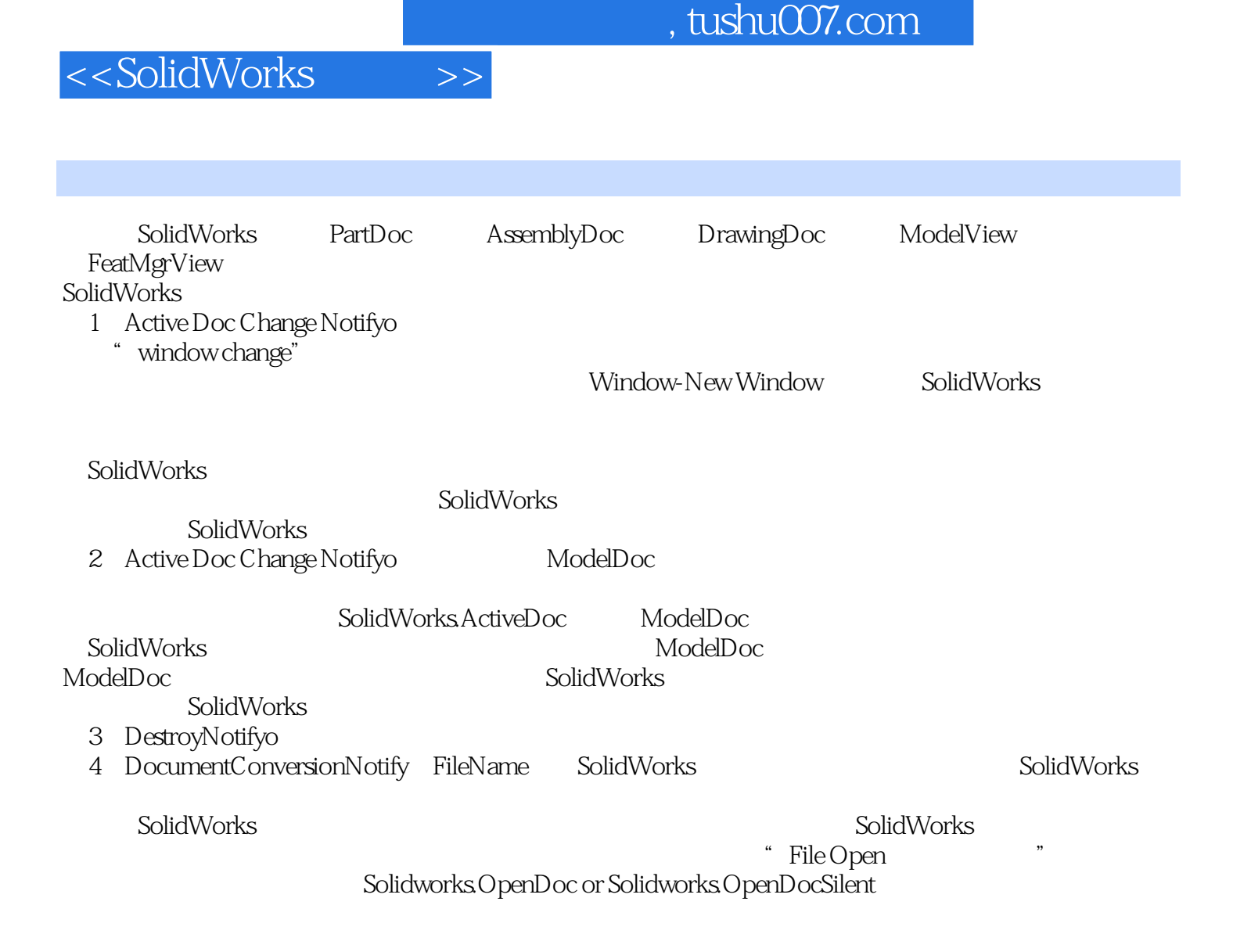

 $\mathbf M$ odel $\mathbf D$ oc

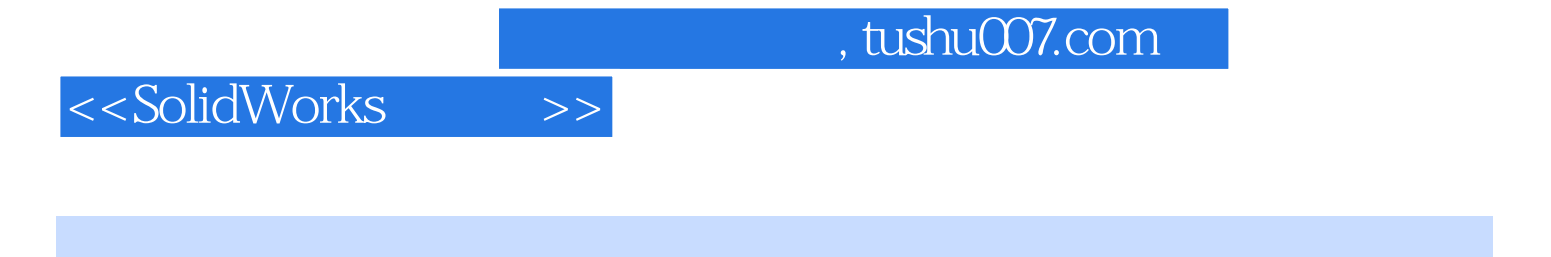

SolidWorks CAD/CAM

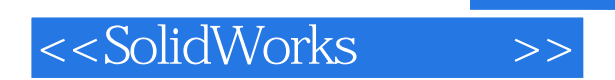

本站所提供下载的PDF图书仅提供预览和简介,请支持正版图书。

更多资源请访问:http://www.tushu007.com

 $,$  tushu007.com